### [Metod](https://wings.rs/metode)e

WS trenutno podr~ava slede e metode:

- webServiceInfo
- updateRouter
- retreiveNews
- pingWebAQL
- checkPortalAliasAvailability
- requestActivation
- processRequest

### Metoda webServiceInfo

Informacija w maziv i trenutna verzija.

Sintaksa:

string webServiceInfo ()

#### Metoda updateRouter

A~urira ruter tabelu, W S kuo s bi kom trenutku znao gde da preusmeri dolazni podacima sa portala.

Parametar Opis usernamekorisni
ko ime passwordozinka ip IP adresa WebAQL servera port port webAQL verzija WebAQL-a webServicetanja do HWS-a

Sintaksa:

bool updateRouter ( string username, string password, string ip, int port, string webAQL, string webService )

#### Metoda retreiveNews

Opate informacije, kao i informacije vez MAS-aza korisnika Parametar Opis

usernamekorisni
ko ime

password lozinka

Sintaksa:

string retreiveNews(string username, string password)

# **Metoda pingWebAQL**

Proverava dostupnost WebAQL-a i aktivnost AQL servera.

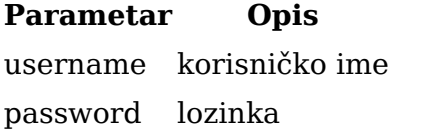

Sintaksa:

bool pingWebAQL(string username, string password)

# **Metoda checkPortalAliasAvailability**

Proverava dostupnost aliasa za portal. Koristi se pri procesu aktiviranja novog portala.

#### **Parametar Opis**

portalAlias alias portala

Sintaksa:

bool checkPortalAliasAvailability(string portalAlias)

## **Metoda requestActivation**

Registrovanje novog portala i licence neophodne za rad WebAQL-a.

**Parametar Opis** name naziv portala (firme) email e-mail adresa za kontakt (javno dostupna na portalu) portalAlias alias portala hardwareKey HDD serijski broj validationKey validacioni ključ

#### Sintaksa:

```
string requestActivation(string name, string email, string portalAlias, string
 hardwareKey, string validationKey)
```
## **Metoda processRequest**

```
Predstavlja jedinstven interfejs za interakciju sa APPom.
Parametar Opis
xmlRequeXSML struktuiran zahtev za realizaciju
Sintaksa:
string processRequest ( string xmlRequest )
XML struktuiran zahtev/odgovor
Struktur XaM L zahteva:
<request >
  <command name="#funkcija#" output ="#xml/json#" >
      <parametar ></parametar >
  </command>
</request >
Svaki zahtreevq ((estag) mo~e sadr~ati jednu ili vicao em knoamn altradji) ( Shodno tome
odgovore (posnseag) sadr~i onoliko rezultata koliko je komandi upu eno u z
StrukturXaMLodgovora:
<response >
  <command name="#funkcija#" retcode ="#0/1#" message="#poruka#" >
      <atribut ></atribut >
  </command>
</response >
Atriburtetcode mo\sime imati dve vrednosti:
 0  operacija nije izvraena (greaka prilikom izvraavanja),
 1  operacija uspeano izvraena.
```
Atribumtessag $\varphi$ ru~a dodatno objaanjenje / opis nastale greake.

[Kompletan pregled XML struktuiranih zah](https://wings.rs/bz/xml-struktuirani-pozivi-za-metodu-processrequest/)teva i odgovora